### Facultad de Informática – Universidad Complutense 1º curso de los Grados

# **Fundamentos de la programación – Grupos C, G e I**

Curso 2017–2018

Examen de febrero

Tiempo disponible: 3 horas

El Canal de Pamaná entre el Océano Altántico y el Océano Pafícico admite un máximo de 24 navíos por día. Mantiene una lista de los navíos que pasarán cada día. Mientras la lista no está llena, cada navío que lo solicite es añadido a la lista. Se necesita una aplicación para gestionar la lista de navíos. Se guarda la siguiente información sobre cada navío: nombre del navío, empresa armadora, eslora (longitud en metros), toneladas de desplazamiento y un valor booleano que indica si ha pagado el peaje (true) o no (false).

Se ha de gestionar una lista de un máximo de MAX NAV=24 navíos. Ejemplo de lista con 5 navíos:

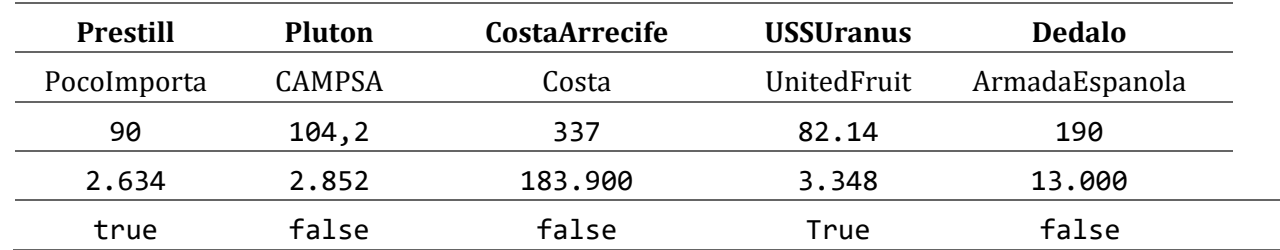

El operador podrá ver la lista, añadir un navío a la misma y cobrar el peaje a un navío concreto. El peaje se calcula multiplicando el número de toneladas de desplazamiento por \$2 para esloras menores o iguales a 100 m. y por \$3 para esloras mayores.

Comienza declarando los tipos apropiados para representar la información a gestionar.

### **Programa principal**

El programa comenzará cargando la lista de navíos desde el archivo navios.txt. Si la carga tiene éxito, permitirá al usuario elegir entre mostrar la lista de navíos, insertar un nuevo navío, cobrar el peaje al navío con un nombre concreto o terminar. Cuando elija terminar se guardará la lista de vuelta en el archivo con las modificaciones que se hayan realizado y finalizará la ejecución.

#### **Carga de datos**

Los datos de la lista de navíos están en el archivo navios.txt. El archivo tiene en cada línea la información de un navío: nombre del navío, empresa armadora, eslora, toneladas de desplazamiento, y si ha pagado ya o no (separados por espacios). Si hay más de MAX\_NAV navíos en el archivo, los sobrantes se ignoran. El archivo termina con XXX como código (centinela).

Ejemplo de archivo navios.txt:

```
Prestill PocoImporta 90 2634 true
Plutón CAMPSA 104.2 2852 false
CostaArrecife Costa 337 183900 false  
USSUranus UnitedFruit 82.14 3348 true
Dedalo ArmadaEspanola 190 13000 false
XXX
```
Implementa un subprograma cargar() que devuelva la lista con los navíos del archivo navios.txt y un booleano que indique si la carga se ha podido realizar con éxito o no. Posibles errores: archivo no encontrado.

# **Visualización de la lista**

Implementa el siguiente subprograma:

 $\checkmark$  muestraNavios(): Dada la lista de navíos los muestra en la pantalla, uno por línea (nombre, empresa armadora, eslora, desplazamiento y si ha pagado o no). Terminará mostrando el total de dinero que ya se ha pagado en peajes.

### **Inserción de un navío**

Cuando el usuario elija insertar un navío se le pedirán por teclado los datos correspondientes al navío y éste se insertará al final de la lista.

Para esta tarea, implementa, al menos, los siguientes subprogramas:

- $\checkmark$  creaNavio(): Devuelve una estructura con los datos de un nuevo navío.
- $\checkmark$  insertarNavio(): Dada la lista, y la estructura que representa un navío, inserta la estructura del navío en la siguiente posición libre de la lista. Debe además devolver true si se ha podido insertar el navío correctamente y false en caso contrario.

# **Pago de un navío**

Para esta tarea, implementa, al menos, el siguiente subprograma:

 $\checkmark$  cobrarNavio(): Dada la lista y el nombre de un navío, localiza la estructura del navío en la lista, actualiza su valor de si ha pagado a true. Debe además devolver true si se ha podido actualizar el navío correctamente, false en caso contrario.

### **Cálculo de peajes**

Para el cálculo de peajes deben implementarse las siguientes funciones:

- $\checkmark$  peajeNavio(): Dada una posición en la lista, devuelve la cantidad a pagar en concepto de peaje por el navío que figure en dicha posición.
- $\checkmark$  peajePagado(): Dada la lista, devuelve la suma de las cantidades que ya están pagadas en concepto de peaje por los navíos de la lista que hayan pagado ya.

#### **Instrucciones de entrega**

Añade al inicio de tu archivo .cpp un comentario con tus datos:

```
/* 
Apellidos: 
Nombre: 
DNI: 
Puesto: 
*/
```
- Usa la herramienta de ftp para subir tu archivo .cpp (arrastra tu fichero cpp hacia la ventana derecha). Es tu responsabilidad asegurarte de que subes la última versión.
- Pasa por el ordenador del profesor, pregúntale si tu archivo se ha recibido correctamente, y firma.
- $\triangleright$  El archivo subido debe compilar y debe tener una función main() con un programa principal como el descrito.

Si no se cumplen estos requisitos no se corregirá el examen.

# **Ejemplo de ejecución**

1 ‐ Print Ships

- 2 ‐ New Ship
- 3 ‐ Ship Paid
- 0 ‐ Exit
- Option: 1

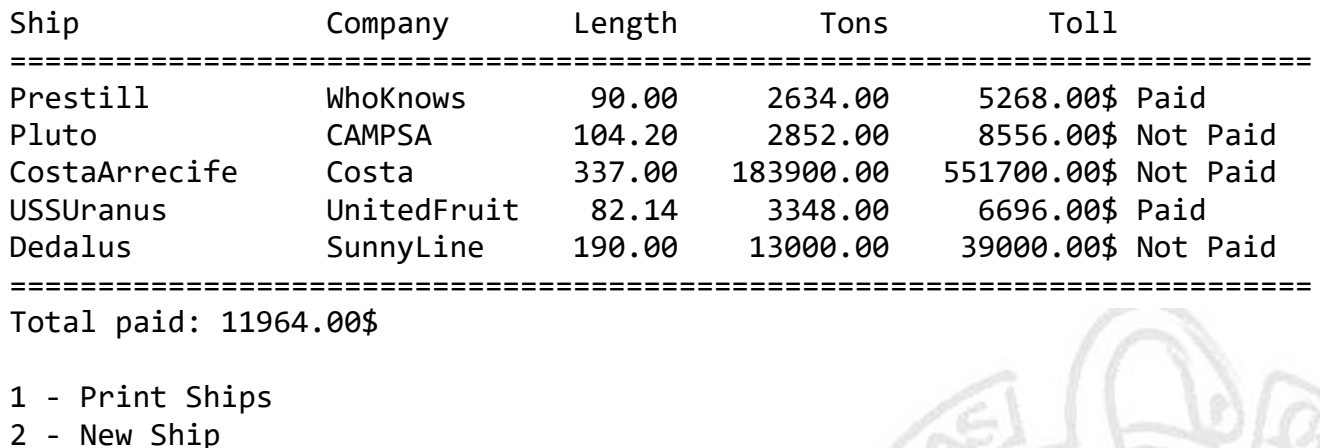

3 ‐ Ship Paid 0 ‐ Exit

Option: 2

Please enter the name: NewShip Please enter the company: Costa Please enter the length: 234.5 Please enter the tons: 76000

1 ‐ Print Ships 2 ‐ New Ship 3 ‐ Ship Paid

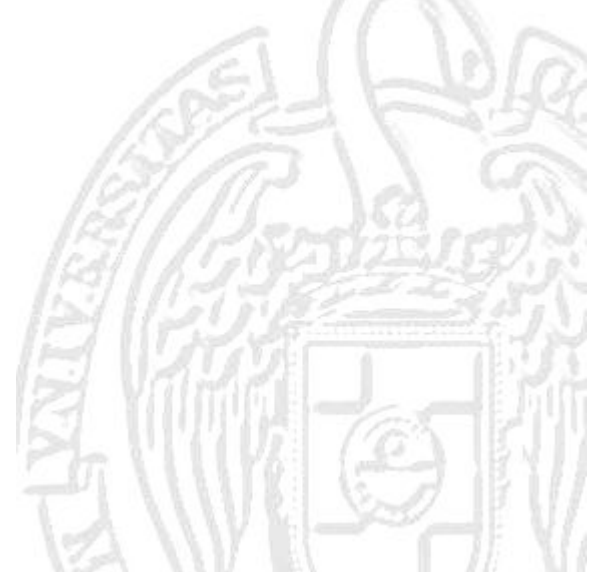

0 ‐ Exit Option: 1

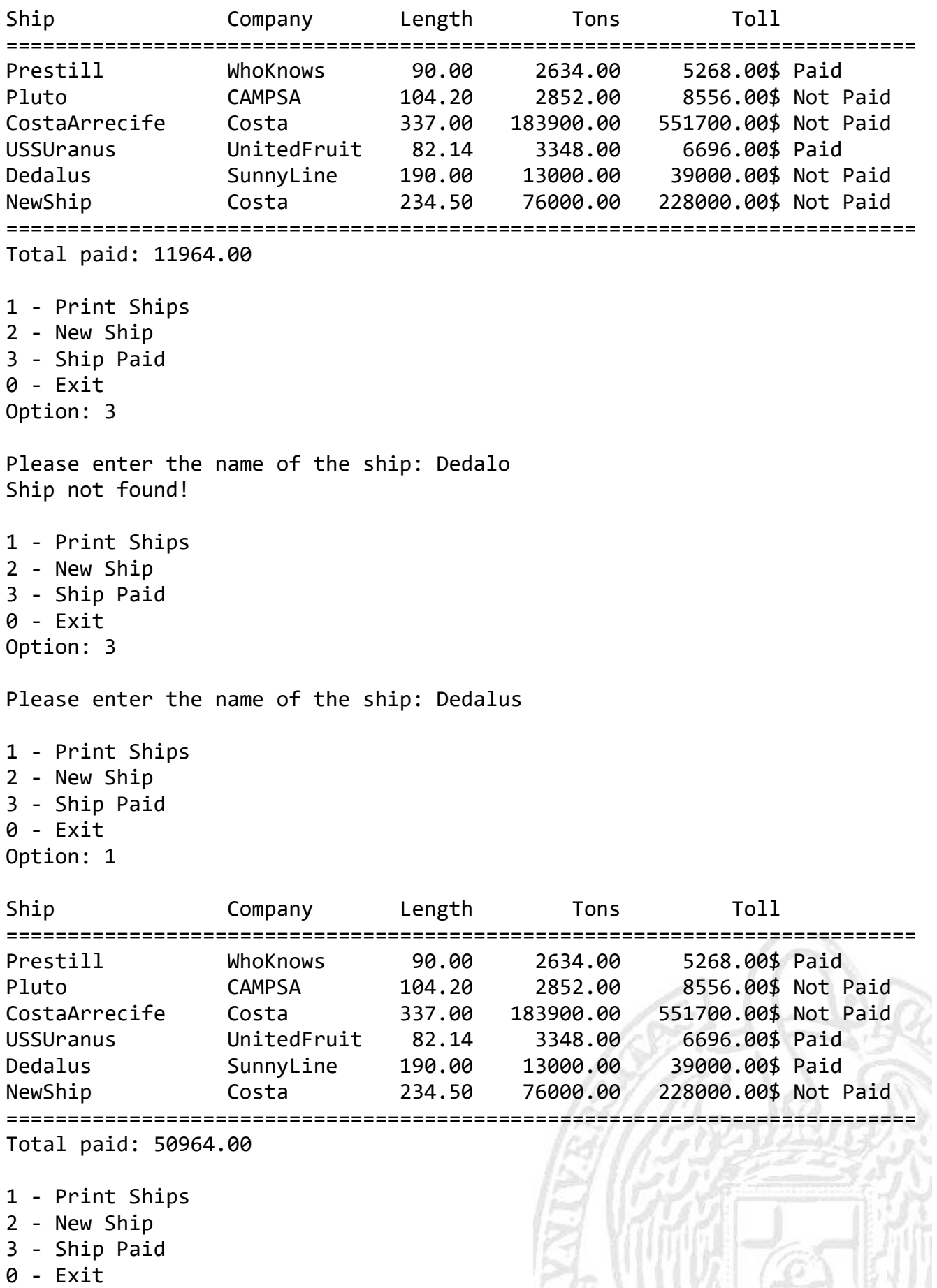

Option: 0